## **Answers to End of Chapter Reviews and Exercises**

**for Assembly Language for x86 Processors, 8th Edition**

**by Kip R. Irvine** 

# **Chapters 1 to 13**

Revision date: 3/10/2019

### **Chapter 1**

**1.7.1 Short Answer Questions** 1. Most significant bit (the highest numbered bit). 2. (a) 53 (b) 150 (c) 204 3. (a) 110001010 (b) 110010110 (c) 100100001 4. 00000110 5. (a) 8 (b) 32 (c) 64 (d) 128 6. (a) 12 (b) 16 (c) 16 7. (a) 35DA (b) CEA3 (c) FEDB 8. (a) 0000 0001 0010 0110 1111 1001 1101 0100 (b) 0110 1010 1100 1101 1111 1010 1001 0101 (c) 1111 0110 1001 1011 1101 1100 0010 1010 9. (a) 58 (b) 447 (c) 16534 10. (a) 98 (b) 1203 (c) 671 11. (a) FFE8 (b) FEB5 12. (a) FFEB (b) FFD3 13. (a) 27641 (b) ?16093 14. (a) 19666 (b) ?32208 15. (a) −75 (b) +42 (c) −16 16. (a) −128 (b) −52 (c) −73 17. (a) 11111011 (b) 11010110 (c) 11110000 18. (a) 10111000 (b) 10011110 (c) 11100110 19. (a) AB2 (b) 1106 20. (a) B82 (b) 1316 21. 42h and 66d 22. 47h and 71d

23. 2<sup>29</sup> − 1, or 6.8056473384187692692674921486353 X 10<sup>38</sup>

- 24. 2<sup>86</sup> 1, or 77371252455336267181195263
- 25. Truth table:

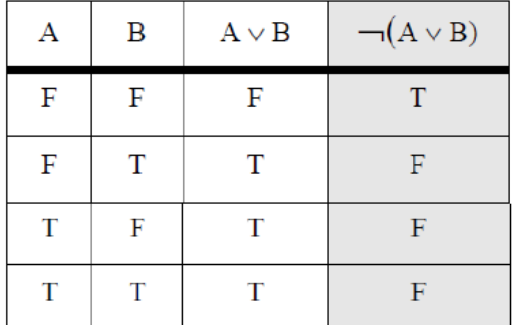

26. Truth table: (last column is the same as #25)

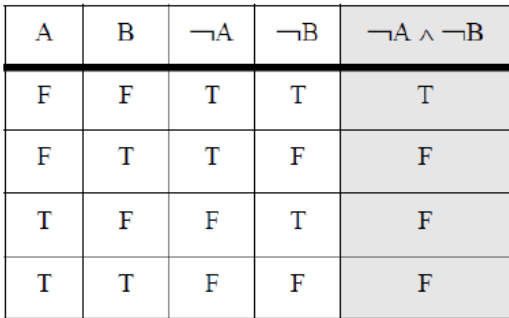

27. It requires  $2^4$  (16) rows.

28. 2 bits, producing the following values: 00, 01, 10, 11

#### **1.7.2 Algorithm Workbench**

```
1. Code example (C++)
   int toInt32(string s) {
      int num = 0; 
      for(int i = 0; s[i] >= '0' && s[i] <= '1'; i++) {
           num = num * 2 + s[i]-'0';
      }
      return num;
   }
2. Code example (C++)
   int hexStrToInt32(string s) {
      int num = 0; 
        for(int i = 0; ; i++) {
          if( s[i] >= '0' && s[i] <= '9' )
             num = num * 16 + s[i]-'0';
          else if( s[i] >= 'A' && s[i] <= 'F' )
             num = num * 16 + (s[i]-'A'+10);
          else
             break;
      }
        return num;
   }
```

```
3. Code example (C++)
   string intToBinStr( int n ) {
      vector<int> stack;
      do {
          int quotient = n / 2;
          int remainder = n % 2;
          stack.push_back(remainder);
         n = quotient;
      } while( n > 0 );
      string s;
      while( stack.size() > 0 ) {
          s += (stack.back() + '0');
          stack.pop_back();
      }
      return s;
   }
4. Code example (C++)
   string intToHexStr( int n ) {
      vector<int> stack;
      do {
          int quotient = n / 16;
         int remainder = n % 16;
          stack.push_back(remainder);
          n = quotient;
      } while( n > 0 );
      string s;
      while( stack.size() > 0 ) {
         int d = stack.back();
          if( d >= 0 && d <= 9 )
             s += (stack.back() + '0');
          else // probably a hex digit
             s += (stack.back() - 10 + 'A');
          stack.pop_back();
      }
      return s;
   }
5. Code example (C++)
   string addDigitStrings( string s1, string s2, int base ) {
      string sumStr;
      int carry = 0;
      for(int i = s1.size() - 1; i >= 0; i--) {
          int dval = (s1[i] - '0') + (s2[i] - '0') + carry;
          carry = 0;
          if( dval > (base - 1) ) {
             carry = 1;
             dval = dval % base;
          }
          sumStr.insert(sumStr.begin(), (dval + '0'));
      }
      if( carry == 1 )
          sumStr.insert( sumStr.begin(), 1 + '0');
      return sumStr;
   }
```
### **Chapter 2**

**2.8.1 Short Answer Questions**

- 1. EBP
- 2. Choose 4 from: Carry, Zero, Sign, Direction, Aux Carry, Overflow, Parity.
- 3. Carry flag
- 4. Overflow flag
- 5. True
- 6. Sign flag
- 7. Floating-point unit
- 8. 80 bits
- 9. True
- 10. False
- 11. True
- 12. False
- 13. True
- 14. False
- 14. False
- 15. False
- 16. True
- 17. False
- 18. True
- 19. False
- 20. False
- 21. True
- 22. True
- 23. False
- 24. False
- 25. Hardware, BIOS, and OS
- 26. It gives them more precise control of hardware, and execution is faster.